# Doporučení pro psaní diplomových prací

Petr Boldiš Studijní a informační centrum Česká zemědělská univerzita v Praze

# **OBSAH**

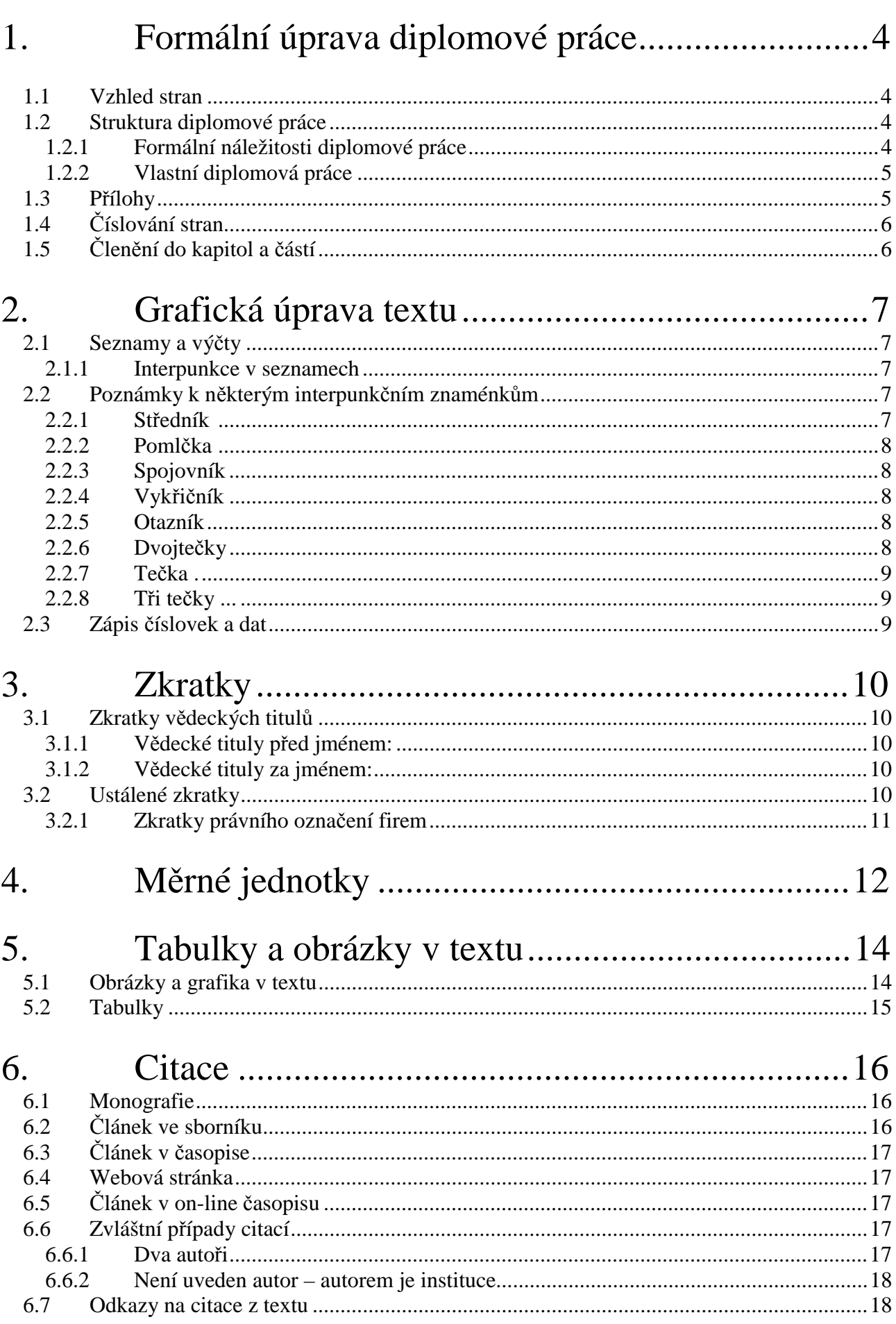

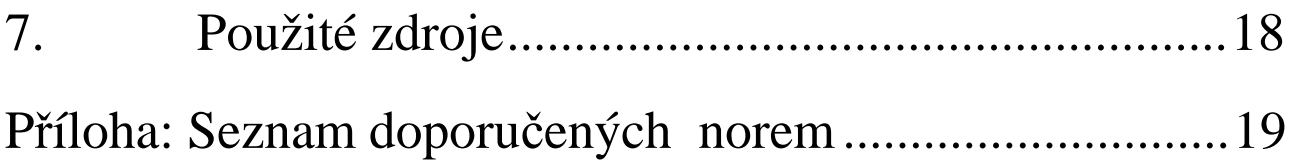

# **1. Formální úprava diplomové práce**

### *1.1 Vzhled stran*

Diplomová práce má být psána na bílý papír formátu A4 (210x290mm). Práci je možné tisknout jednostranně i oboustranně. Pro větší přehlednost textu se doporučuje používat řádkování 1,5.

Okraje stránky jakékoli písemnosti jsou normou stanoveny následovně:

horní okraj: 25 mm levý okraj: 35 mm pravý okraj: 10 mm dolní okraj: 15 mm

Tyto údaje nelze brát jako jediné možné a lze je upravit. Při úpravě si ale musíme uvědomit následující:

- levý okraj (při oboustranném tisku oba okraje) musejí být z důvodu vazby a ořezání nejméně 25 mm široké
- v horním okraji se mohou objevit titulky, průběžná záhlaví s názvy kapitol, případně čísly stránek. Proto je třeba přizpůsobit velikost horního okraje.

Pro diplomové práce se v praxi se osvědčilo následující nastavení stránek:

horní okraj: 30 mm levý okraj: 35 mm pravý okraj: 20 mm dolní okraj: 30 mm

# *1.2 Struktura diplomové práce*

Diplomová práce se skládá z následujících částí:

- formální náležitosti diplomové práce a abstrakt
- vlastní diplomová práce
- přílohy
- souhlas autora s půjčováním práce

### **1.2.1 Formální náležitosti diplomové práce**

#### **Titulní list diplomové práce**

List, kde jsou uváděny údaje o vysoké škole, na které je práce podávána, názvu diplomové práce, jménu autora a datu.

#### **Prohlášení o autorství**

Vlastnoručně podepsaná právní část, ve které autor označuje diplomovou práci za svoje dílo.

#### **Zadání diplomového úkolu**

Vlepený formulář se zadáním diplomového úkolu

#### **Anotace**

Krátký, jednostránkový souhrn obsahu diplomové práce společně s identifikačním záznamem.

### **1.2.2 Vlastní diplomová práce**

#### **Obsah**

Přehled všech kapitol a částí diplomové práce. Za tímto přehledem mohou být na samostatném listu seznamy tabulek a obrázků, použitých v textu diplomové práce.

#### **Předmluva**

V předmluvě se autor vyjadřuje k okolnostem vzniku práce. Může popsat důvody, vedoucí k zpracování daného tématu, upozornit na problémy, které vznikly během psaní práce nebo poděkovat (nejen) vedoucímu práce za pomoc při jejím psaní.

### **Úvod**

První částí, která se týká tématu práce je úvod. Tato kapitola má čtenáře uvést do problematiky a blíže popsat předmět diplomové práce. Součástí úvodu jsou i základní teze, které má diplomová práce potvrdit nebo vyvrátit – např. Vede užívání dusíkatých hnojiv k nárůstu škodlivin v bramborách? Cíle diplomové práce nemusí být vyjádřeny explicitní otázkou, ale je nutné je jasně popsat. Na takto stanovené cíle nebo původní teze je potřeba odpovědět v závěru diplomové práce.

#### **Vlastní diplomová práce, členěná do kapitol**

Ve vědeckých kruzích se pro publikování používá tzv. model IMRAD, který se stejně dobře uplatní i v diplomových pracích. Je to následující akronym, který mluví sám za sebe:

**Introduction** – úvod do problematiky. Pisatel se zde odkazuje na známé výsledky, závěry a provedené výzkumy.

**Methods** – metody, které autor použil pro vlastní výzkum. Může jít o popis technologií, postupů či soupis použité techniky.

**Results** – výsledky k nimž autor dospěl ve svém výzkumu. Autor zde uvádí pouze výsledky, ke kterým došel a nijak je nekomentuje.

And

**Discussion** - komentáře a úvahy nad výsledky práce. Zde je možné zhodnotit výzkum, zdůvodnit odchylky od stanoveného plánu, případně navrhnout řešení problému. Tato část je v podstatě závěrem, který bilancuje celou práci a odpovídá na otázky a cíle, které byly stanoveny v úvodu.

Podle tohoto modelu je možné doplnit názvy jednotlivých kapitol v souvislosti s tématem – např. místo názvu "Výsledky" název "Výsledky měření dusíku v mrkvi".

Kapitola "Závěr" je společně s úvodem nejdůležitější částí celé práce. Autor zde hodnotí celou svou diplomovou práci a porovnává dosažené výsledky s tezemi a cíli, které si stanovil na začátku práce. V závěru je důležité reagovat na zadání diplomové práce – prezentovat výsledky, navrhnout řešení nebo zdůvodnit, proč výzkum v této oblasti nevedl k dobrým výsledkům.

Členění diplomové práce muže být stanoveno i podle specifických zvyklostí jednotlivých oborů a proto je vhodné informovat se o těchto požadavcích u vedoucího práce.

# *1.3 Přílohy*

Přílohami mohou být jakékoli materiály, které mají přímou souvislost s vlastní prací. Zpravidla jde o větší obrázky, tabulky, grafy nebo protokoly z výzkumu. Pro rozhodnutí, zda např. tabulku zařadit do textu nebo do přílohy by měla sloužit tato otázka: Nakolik je tato tabulka (graf, obrázek...)

nezbytná pro porozumění textu? Některé přílohy totiž značně pomohou čtenáři v porozumění textu a myšlenkovému kontextu s předchozími částmi.

V opačném případě by vše mělo být umístěno v příloze.

Dobrým zvykem je také vytvořit na začátku příloh jejich seznam. V případě více stránek totiž čtenáři velmi usnadní orientaci.

# *1.4 Číslování stran*

Strany číslujeme **arabskými číslicemi** průběžně od začátku textu diplomové práce. Nečísluje se titulní stránka; abstrakt, obsah případně seznam zkratek lze číslovat zvlášť – nejlépe římskými číslicemi (i-ix, I-IX).

Přílohy číslujeme samostatně. Čísla stran lze uvádět v horní části stránky (střed, pravý - tj.vnější okraj anebo v záhlaví) nebo v dolní části stránky (střed nebo pravý - tj.vnější okraj)

Používáme-li dva způsoby číslování (číslujeme úvodní část římskými číslicemi a vlastní diplomovou práci arabskými), lze podle (GONDA, 2000) navázat obě číslování dvěma způsoby:

- 1) Na první stránce diplomové práce začínáme číslem, které je o jedno vyšší, než na stránce předchozí. Příklad: Pokud má poslední strana úvodní části označení "iv", první stránka vlastní diplomové práce bude začínat číslem "5".
- 2) Text diplomové práce začíná číslem "2" (číslo "1" je určené pro titulní stranu a nepíše se).

# *1.5 Členění do kapitol a částí*

Části diplomové práce mají být přehledně číslovány tak, aby pomáhaly čtenáři zpřehlednit text a usnadnili mu orientaci. K číslování částí používáme vždy jen arabské číslice. Pro uspořádání myšlenek se používá hierarchická desetinná struktura ve struktuře: číslo nadřazené části. číslo podřazené části. Za poslední číslicí se již desetinná čárka nepíše. Příklad:

- 1 Úvod do problematiky práce v domácnosti
- 1.1 Nejčastější úkony v domácnosti
- 1.2 Dělba práce mezi manžely
	- 1.2.1 Podíl žen na domácích pracích
	- 1.2.2 Podíl mužů na domácích pracích

2 Možnosti efektivního dělení práce v domácnosti atd.

V obsahu se často hierarchická posloupnost částí zvýrazňuje odsazením, jak je to vidět na příkladu. Členění textu do částí specifikuje také norma ISO 2145 – Documentation – Numbering of division and subdivision in writen documents.

# **2. Grafická úprava textu**

### *2.1 Seznamy a výčty*

Seznamy a výčty používáme v případě, že chceme prezentovat různé možnosti jednoho problému nebo uvést veškeré složky jednoho předmětu.

výčet alfabetický

 a) ... b) ...

c) ...

výčet numerický

1) ...

 $2)$  ...

3) ...

### **2.1.1 Interpunkce v seznamech**

K interpunkci můžeme přistupovat dvěma způsoby:

Prvním způsobem je uvedení každé položky seznamu jako samostatné věty. Např.:

Rozdělení škůdců:

- 1) Živočichové, kteří poškozují rostliny mechanicky.
- 2) Živočichové, kteří poškozují rostliny chemicky.
- 3) Onemocnění virového původu.

Za každou položkou je pak tečka

Druhým způsobem je prostý výčet, kde umisťujeme tečku až za poslední položku v seznamu. Např.:

Rozdělení škůdců:

- 4) živočichové, kteří poškozují rostliny mechanicky
- 5) živočichové, kteří poškozují rostliny chemicky
- 6) onemocnění virového původu.

### *2.2 Poznámky k některým interpunkčním znaménkům*

### **2.2.1 Středník ;**

Používáme ho pro rozdělení věty – významem je silnější než čárka, ale slabší než tečka.

Př. Vyskytoval se v oblasti Kavkazu; další výskyt nebyl prokázán.

### **2.2.2 Pomlčka –**

Je určena pro výrazné oddělení částí textu. Může být použita v případech:

a) ve smyslu protikladů

Např. demokratické – nedemokratické země

- b) ve smyslu rozsahu, případně výrazu "až do"
- Např. ... konference ve dnech 10. 12. června 2003... (pomlčka oddělena mezerami) v letech 1999–2003 (u letopočtů a rozsahů se mezery zpravidla vynechávají)
	- c) jako nahrazení závorky

Např. Mezi použitými zdroji jsou nejdůležitější časopisy recenzované – peer review.

Pomlčka nesmí být umístěna na začátku nebo na konci řádku.

### **2.2.3 Spojovník -**

Spojovník je oproti pomlčce kratší a používá se pro spojování částí slov, které spolu souvisí.

Např. bude-li,

Spojovník se také používá při dělení slov na konci řádku. Mezi spojovníkem a dalšími znaky **se nedělají mezery**.

### **2.2.4 Vykřičník !**

Užíváme ho pro zdůraznění (především negativního)

Např. Autor ani nezakrývá, že jeho práce je plagiátem!

### **2.2.5 Otazník ?**

 Je namístě u řečnických a podobných otázek. Ve vědeckém textu může být otázka (i v nadpisu) úvodem do textu.

Např. Je klonování etickým problémem?

### **2.2.6 Dvojtečky :**

Dvojtečka uvozuje následující typy textů:

- a) citát nebo přímou řeč (přímá řeč začíná po dvojtečce velkým písmenem)
- b) výčet.

### **2.2.7 Tečka .**

Tečka je interpunkční znaménko, které ukončuje větu jako základní logický celek. Tečku nepíšeme za nadpisy. Pokud píšeme do závorky poznámku jako celou větu, také ji ukončíme tečkou.

### **2.2.8 Tři tečky ...**

Používají se jako zástupný znak pro vynechaný text.

Např.

Autor uvádí možnou aplikaci přípravku pro zpracování kovů (hliník, ocel ...).

# *2.3 Zápis číslovek a dat*

Číslovky píšeme přehledně a pokud možno strukturovaně.

Např. 258 365

Při zápise bez mezer by text byl méně přehledný. Zápis slovy je také možný a v literárním textu někdy i žádoucí ale kombinace psaní číslovek a slov není vhodná. Číslovky od "1" do "10" se vypisují slovy (pokud to není výčet údajů). Číslovky nad "10" se píší číslicemi

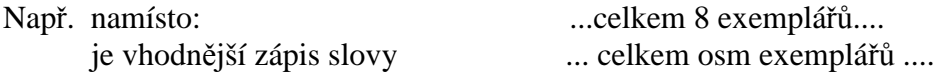

Zápis data je možný následujícími způsoby:

16.9. 2003 16. dubna 1990 České Budějovice 5. května 1965 V Praze dne 9. 5. 1945

#### **Zápis měny**

V literárních textech zapisujeme modelem jednotky měny – údaj. (Zvoníček, 1999)

Např. Kč 150,- 593 Kč

V některých specifických případech (účetnictví, výkazy apod.) se zápis podřizuje účelovým pravidlům.

Pro všechny, kdo chtějí psát hezky česky mohu pouze doporučit příručku Josefa Zvoníčka **"Stručná učebnice spisovatelství aneb ta naše čeština česká"** (Dostupné jako PDF soubor na adrese:<http://www.typo.cz/informace/download/ucebnice.pdf>).

# **3. Zkratky**

### *3.1 Zkratky vědeckých titulů*

### **3.1.1 Vědecké tituly před jménem:**

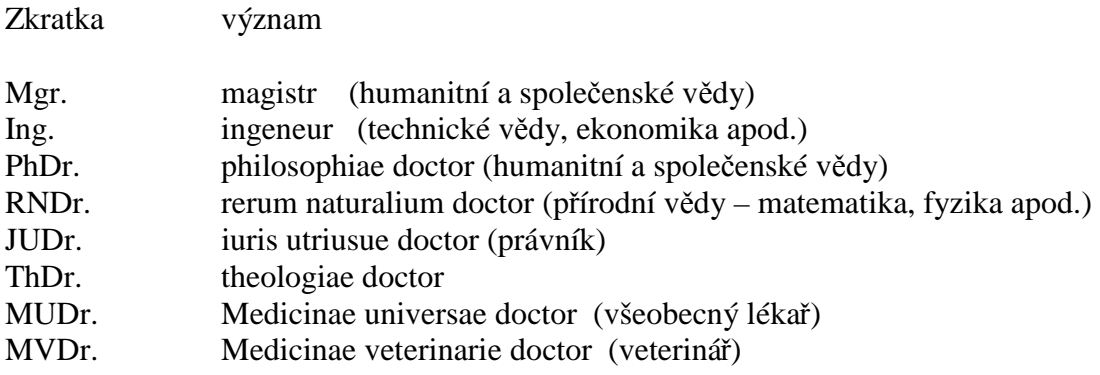

Věta nesmí začínat žádným vědeckým titulem. V případě nezbytnosti je možné vložit před titul na začátek jinou větnou část – např. Pan MUDr...

### **3.1.2 Vědecké tituly za jménem:**

- Ph.D. philosophiae doctor (postgraduální titul)
- Th.D. theologiae doctor (postgraduální titul pro teology)
- CSc. candidatus scientiarum (kandidát věd starý postgraduální titul)
- DrSc. doktor věd
- dr.h.c. doctor honoris causa (čestný doktorský titul)

# *3.2 Ustálené zkratky*

Složené ze dvou a více slov, které jsou spojeny:

aj. (a jiné) apod., ap. (a podobně) atd. (a tak dále) atp., atpod. (a tak podobně) čj., č. j. (číslo jednací) čp. č. p. (číslo popisné) např. (například) popř. (popřípadě) tj. (to je) tzn. (to znamená) tzv. (tak zvaný)

# **3.2.1 Zkratky právního označení firem**

- s. r. o. (společnost s ručením omezeným)
- a. s. (akciová společnost)
- k. s. (komanditní společnost)
- v. o. s. (veřejná obchodní společnost)
- o. p. s. (obecně prospěšná společnost)

# **4. Měrné jednotky**

Měrné jednotky, které se používají v současnosti jsou kodifikovány Mezinárodní soustavou jednotek (System International d´Unités), která je známa pod zkratkou **SI** 

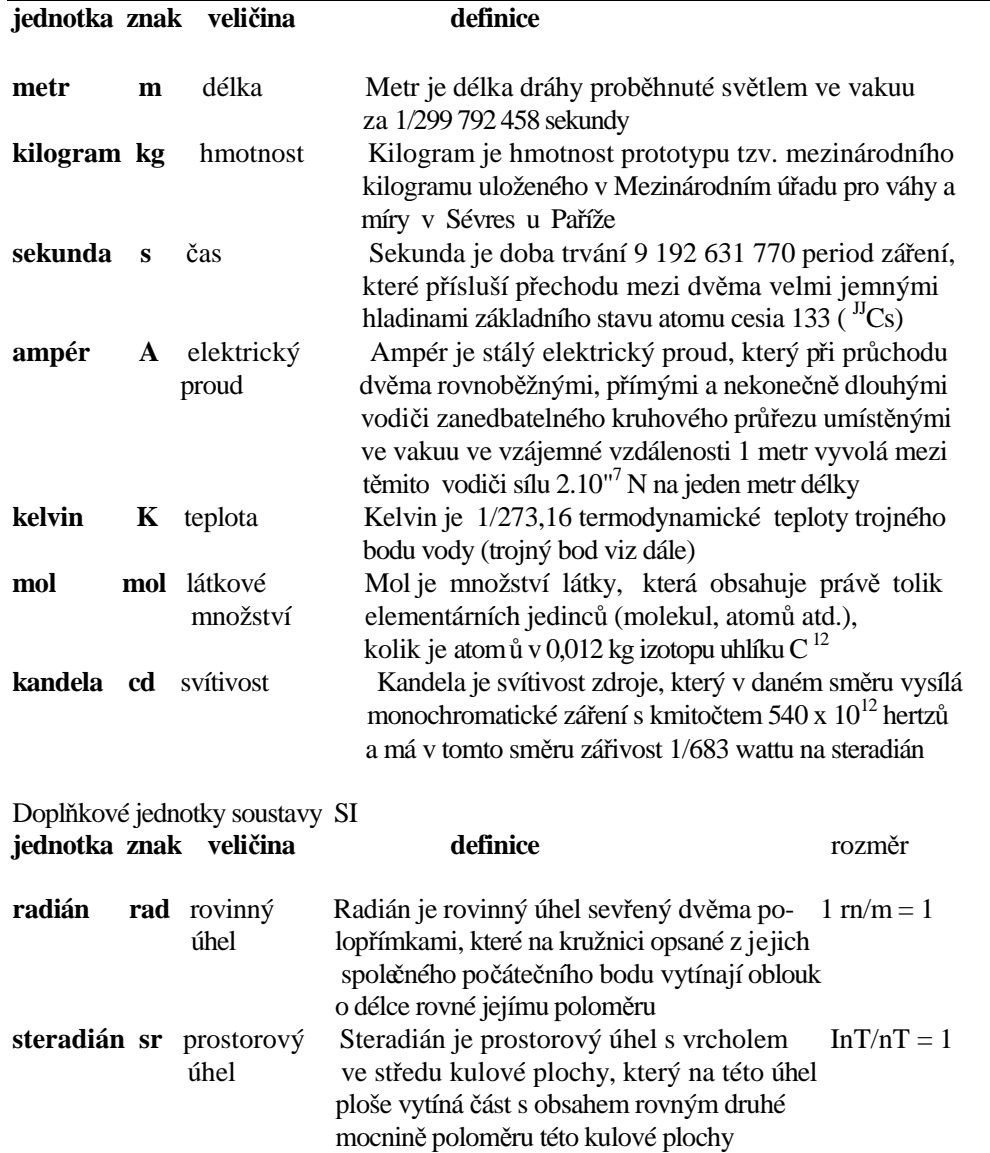

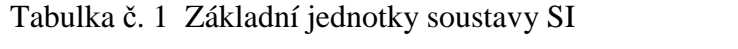

Zdroj: KAPLER, Ivan. Míry, jednotky, veličiny. 1. vydání. Ostrava: Repronis, 2000. 101 s. ISBN 80-86122-43-3. s. 11

Uvedené jednotky SI se mohou používat v kombinaci s dalšími jednotkami, které jsou uvedeny v následující tabulce.

Tabulka č. 2 Jednotky užívané spolu s SI

| <b>Veličina</b> | Jednotka |                   |                  |
|-----------------|----------|-------------------|------------------|
|                 | název    | značka            | definice         |
| Čas             | minuta   | min               | 60 s             |
|                 | hodina   | $\boldsymbol{h}$  | $60 \text{ min}$ |
|                 | den      | d                 | 24h              |
| Rovinný úhel    | stupeň   | $\Omega$          | $(\pi/180)$ rad  |
|                 | minuta   |                   | $(1/60)$ °       |
|                 | vteřina  | $^{\prime\prime}$ | (1/60)'          |
| Objem           | litr     | 1 nebo L          | $1 \text{ dm}^3$ |
| hmotnost        | tuna     |                   | kg               |

Zdroj: KAPLER, Ivan. Míry, jednotky, veličiny. 1. vydání. Ostrava: Repronis, 2000. 101 s. ISBN 80-86122-43-3. s. 13

# **5. Tabulky a obrázky v textu**

# *5.1 Obrázky a grafika v textu*

Jeden obrázek nahradí tisíc slov. Tato moudrost je stále platná, ale při zařazování obrázků do textu je nutné zvážit následující:

- Je skutečně nutné zařadit obrázek do textu? Nebyl by vhodnější v příloze?
- Nakolik pomůže obrázek objasnit smysl textu?

Pokud do práce vkládáme více obrázků, je potřeba je očíslovat. Tak na ně můžeme později odkazovat z textu i v seznamu obrázků a tabulek na konci. Titulek, který charakterizuje obrázek, společně s číslem umisťujeme nad obrázek.

Např.

Obr. 1 Vývoj znečištění řek v letech 1920-1980.

Pokud je obrázek umístěn v textu, měl by mít také odpovídající velikost. Žádný obrázek by svou velikostí neměl přesáhnout velikostí jednu čtvrtinu stránky. Pokud je zapotřebí větší formát, patří takováto grafika do příloh.

Nejvhodnějším formátem pro barevné obrázky do textu je JPG, který poměrně věrně zachovává barvy i když je obrázek komprimován. Pro jednoduché náčrty, černobílé nebo barevné se používá formát GIF, který je starší.

Další formáty jako např. TIFF, BMP nejsou vhodné pro vkládání do textu pro svoji velikost (použití pro grafické úpravy; zařazením do textu se zbytečně zvyšuje objem dat).

Např.

Obr. 1 Vývoj cen akcií společnosti Mitsubishi Tokyo Financial Group, Inc. dne 22.7.2003

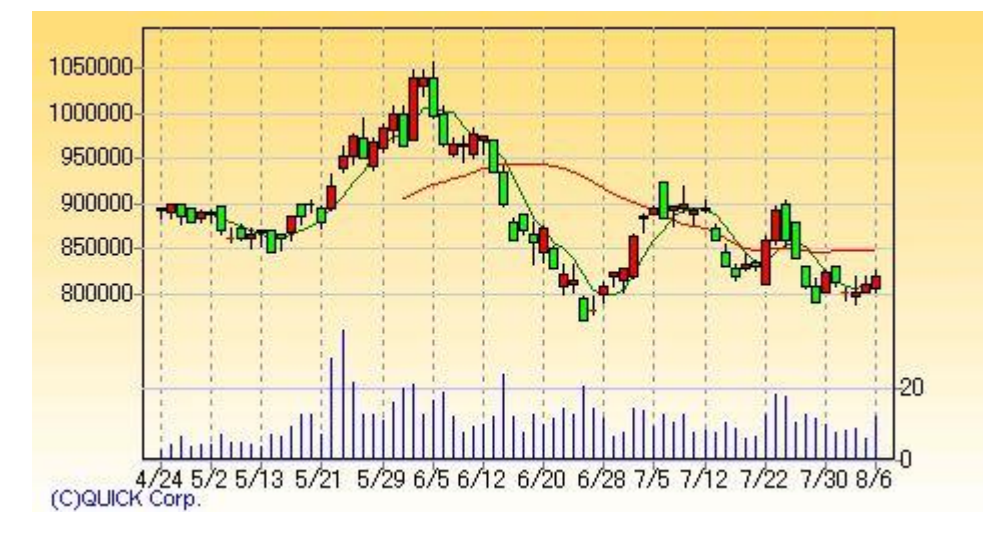

Zdroj: [http://www.mtfg.co.jp/english/stock\\_price/index.html](http://www.mtfg.co.jp/english/stock_price/index.html)

# *5.2 Tabulky*

Prezentace dat v tabulkách je vhodná tam, kde je potřeba přehledně ukázat strukturovaná data. F. Hillebrand (1968, s. 33) uvádí tyto požadavky na sestavování tabulek:

- 1. Každá tabulka musí být sama o sobě srozumitelná (i bez použití textu, do něhož patří).
- 2. V každém poli tabulky se uvádí jen jedno číslo nebo znak.

3. Přednost znázornění se řídí předpokládaným zájmem uživatele.

4. V tabulce by se neměly používat rozdílné měrné jednotky (kombinace dvou jednotek téže veličiny – např. cm a m).

- 5. Je třeba volit vhodný typ písma.
- 6. Obsahuje-li tabulka větší počet sloupců a řádků, je žádoucí je očíslovat.

U tabulek a obrázků, které nejsou naším výtvorem je nutné uvádět i jejich původ. Většinou se tyto údaje zapisují pod obrázek (tabulku) v následujícím tvaru:

Zdroj: (citace podle normy ISO 690)

Např.

Zdroj: FUKUYAMA, Francis. Trust. London: Penguin, 1996. 457 s. ISBN 0-14-025943-0. s. 264

V případě, že se jedná o grafiku nebo tabulku z webových stránek, kde nelze zjistit další údaje, lze citaci zdroje zkrátit na adresu.

Např.

Zdroj: [http://hotwired.lycos.com/webmonkey/reference/browser\\_chart/](http://hotwired.lycos.com/webmonkey/reference/browser_chart/)

Pokud je v textu více tabulek nebo obrázků, je žádoucí na konec práce přidat jejich seznam. Ten může vypadat následovně:

#### **Seznam tabulek**

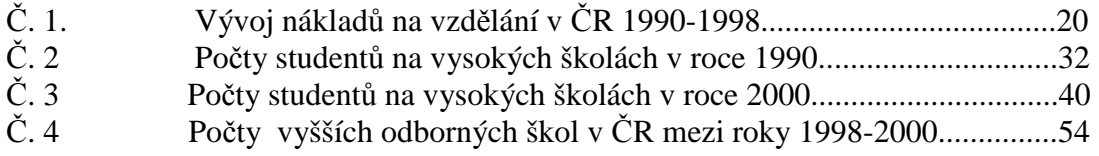

# **6. Citace**

Citace je stručný dokumentační záznam, který odkazuje na jinou práci, která byla použita pro vlastní psaní práce. Například při psaní diplomové práce o vývoji HDP v České republice je zřejmé, že tyto údaje musí autor někde zjistit (např. Statistický úřad) a pak se v citaci na tento zdroj odvolává.

Důvody proč citovat se dají shrnout do následujících bodů:

1. ověření uvedených tezí

- autor se čerpá z autorizovaných zdrojů a jeho podklady lze na základě citace ověřit

- 2. získání širšího kontextu ohledně dané problematiky
- téma je zařazeno do širšího kontextu, vývojových souvislostí apod.

3. informační etika

- citaci použitého díla vyžaduje tzv. Autorský zákon (č. 121/200 Sb. Oddíl 3: Bezúplatné zákonné licence. §31 Citace.)

### *6.1 Monografie*

#### **Model:**

PŘÍJMENÍ, Jméno autora. Název. Označení vydání. Místo vydání: vydavatel, rok vydání. Rozsah stran, přílohy. Poznámka. ISBN.

#### **Příklad:**

ČMEJRKOVÁ, Světla - DANEŠ, František - SVĚTLÁ, Jindra. *Jak napsat odborný text*. 1. vydání. Praha: Leda, 1999. 256 s.

V případě, že knihu napsalo více autorů než tři, uvádíme pouze prvního uvedeného autora a doplníme zkratkou "et.al."

HOLUŠOVÁ, Drahomíra et.al. *Jak psát diplomové a závěrečné práce*. Druhé, přepracované vydání. Olomouc: Univerzita Palackého v Olomouci, 1999. 110 s. ISBN 80-7067-841-0.

# *6.2 Článek ve sborníku*

#### **Model:**

PŘÍJMENÍ, Jméno autora. Název příspěvku. In *Název sborníku.*Místo vydání: vydavatel, rok vydání. Rozsah stran, přílohy. Poznámky. ISBN.

### **Příklad:**

MOUTONNET, P. Yield response factors of field crops to defict irragation. In *Deficit irrigation practices*. Rome: Food and agriculture organization of the united nations, 2002. s. 11-15.

# *6.3 Článek v časopise*

#### **Model:**

PŘÍJMENÍ, Jméno autora. Název článku. *Název časopisu*, rok, ročník, číslo, rozsah stránek.

#### **Příklad:**

BALÍK, J. Vliv přídavku bentonitu k čistírenským kalům a podmínek jejich inkubace na sorpci kadmia v půdách = The effect of bentonite addition into sewage sludge and conditions of its incubation on the cadmium sorption in soils*. Rostlinná výroba*, 2000, roč. 46, č. 1, s. 1-7.

SHARMA, R.C. Analysis of photomass yield in wheat. *Agronomy journal*, November-December 1992, vol. 84, no. 6, s. 926-930.

### *6.4 Webová stránka*

#### **Model:**

PŘÍJMENÍ, Jméno autora. *Název stránky* [online]. Verze. Místo vydání: Vydavatel, Datum vytvoření stránky [datum citace stránky ve formátu rok-měsíc-den] Dostupné z: adresa stránky. Poznámky.

#### **Příklad:**

*Crop Production (PCP-BB)* [online]. 20.1.2000 [cit. 2003-02-10]. Dostupné z: <http://usda.mannlib.cornell.edu/reports/nassr/field/pcp-bb/>.

# *6.5 Článek v on-line časopisu*

### **Model:**

PŘÍJMENÍ, Jméno autora. Název článku*. Název časopisu* [online]. Označení vydání, rok, ročník, číslo [datum citace]. Adresa přístupu. ISSN

#### **Příklad:**

ILLANES, Andrés. Stability of biocatalysts. *Electronic journal of biotechnology* [online]. 1999, vol.2, no.1 [cit.2003-03-18]. Dostupné z: <http://www.ejbiotechnology.info/content/> vol2/issue1/full/2/index.html. ISSN: 0717-3458.

# *6.6 Zvláštní případy citací*

### **6.6.1 Dva autoři**

Do počtu tří autorů vypíšeme všechny autory.

Např. ČMEJRKOVÁ, Světla – DANEŠ, František – SVĚTLÁ, Jindra.

V případě, že počet autorů převyšuje počet tří, zapíšeme pouze prvního nebo typograficky zvýrazněného autora, ke kterému dopíšeme část "et. al.".

Např. KLINEŠ, Jan et.al.

### **6.6.2 Není uveden autor – autorem je instituce**

V tomto případě vynecháme údaj o autorství a instituci, která je odpovědná za vydání dokumentu zapíšeme do oblasti údajů o vydání.

Např.

Zákon č o právu autorském, o právech souvisejících s právem autorským a o změně některých zákonů (Autorský zákon) č.121/2000 Sb. 1. vydání.Ostrava: Sagit, 2003. ISBN 80-7208-370-8

A Guide to Electronic Style: International Committee of Medical Journal Editors. International Committee of Medical Journal Editors, c1995, updated January 22, 1999 by webmaster [cit. 1999- 12-10]. Dostupné z:<http://www.biomed.lib.umn.edu/icmje.html>.

# *6.7 Odkazy na citace z textu*

Odkaz v textu je krátkou částí, která vede ke kompletní citaci a upřesňuje její kontext. Pro odkazy můžeme použít některou z následujících metod:

Jako odkaz uvádíme jméno autora – např. (JANOUŠEK, 2000). Pokud jsou v citaci autoři dva nebo tři, můžeme je uvést všechny - např. (NOVÁK-JASNÝ-CEJN, 2000 ). Pokud je autorů více, uvedeme pouze prvního z nich se zkratkou "et.al." např. (KLEN et.al., 2000). V případě, že není jasné jméno autora, používáme jako odkaz název (část názvu). Odkaz, který je vytvořený z názvu by měl být stručný a neměl by obsahovat určité/neurčité členy (The Treatment )

Problematika citování je zde vyložena velmi stručně – zájemce o podrobnější výklad problematiky lze odkázat na materiály o citacích: Bibliografické citace dokumentů podle ČSN ISO 690 a ČSN ISO 690-2 (01 0197). Část 1 – Citace: metodika a obecná pravidla a Část 2 – Modely a příklady citací u jednotlivých typů dokumentů. Oba materiály jsou dostupné na adrese<http://www.boldis.cz/citace/citace.html>

# **7. Použité zdroje**

ČMEJRKOVÁ, Světla – DANEŠ, František – SVĚTLÁ, Jindra. *Jak napsat odborný text*. 1. vydání. Praha: LEDA, 1999. 256 s. ISBN 80-85927-69-1. Signatura v knihovně SIC: Z20441.

GONDA, Vladimír. *Ako písať a úspešně obhájitˇ diplomovú prácu*. 3. doplnené a prepracované vydanie. Bratislava: Elita, 2001. 120 s. ISBN: 80-8044-075-1. Signatura v knihovně SIC: Z21264.

HILLDEBRANDT, F. *Elementárna štatistika pre psychológov, sociologóv a pedagógov*. 1. vyd. Bratislava: SPN, 1968.

KAPLER, Ivan. *Míry, jednotky, veličiny*. 1. vydání. Ostrava: Repronis, 2000. 101 s. ISBN 80-86122-43-3.

SPOUSTA, Vladimír et. al. *Vademékum autora odborné a vědecké práce*. 1. vydání. Brno: Masarykova univerzita v Brně. Pedagogická fakulta, 2000. 158 s. ISBN 80-210-2387-2. Signatura v knihovně SIC: Z20762.

ZVONÍČEK, Josef. *Stručná učebnice spisovatelství aneb ta naše čeština česká*. s.n: s.l, 2000. Dostupné z:<http://www.typo.cz/informace/download/ucebnice.pdf> [cit. 2003-07-16].

# **Příloha: Seznam doporučených norem**

#### **Citace**

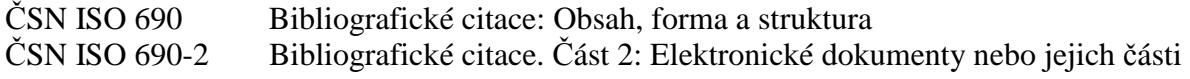

#### **Formální úprava písemností**

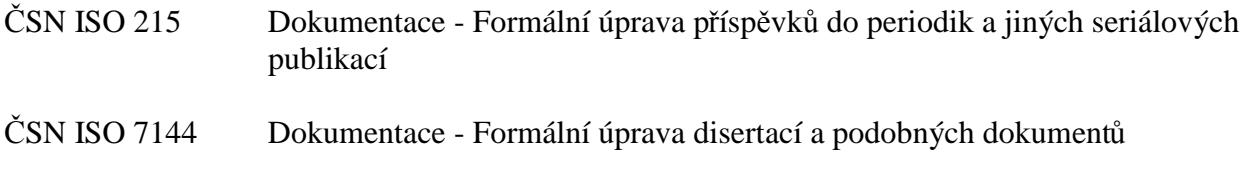

#### **Jednotky a míry**

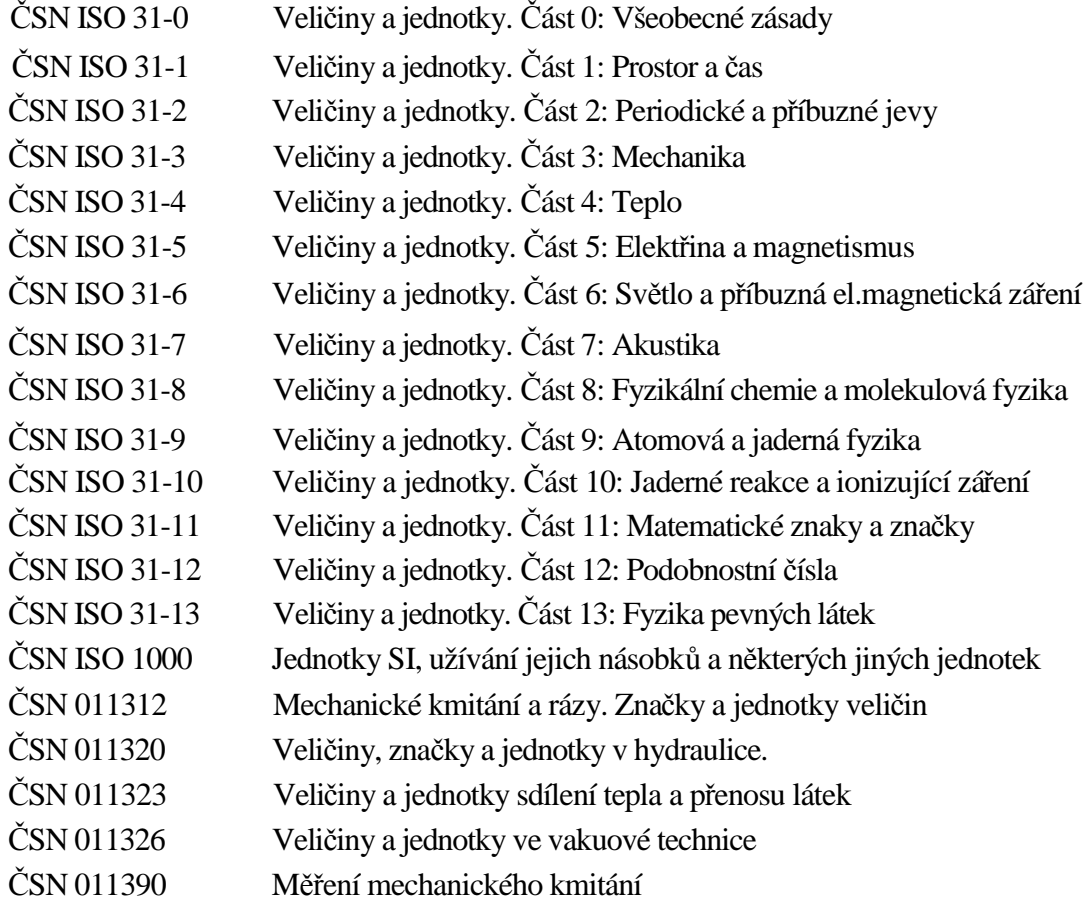